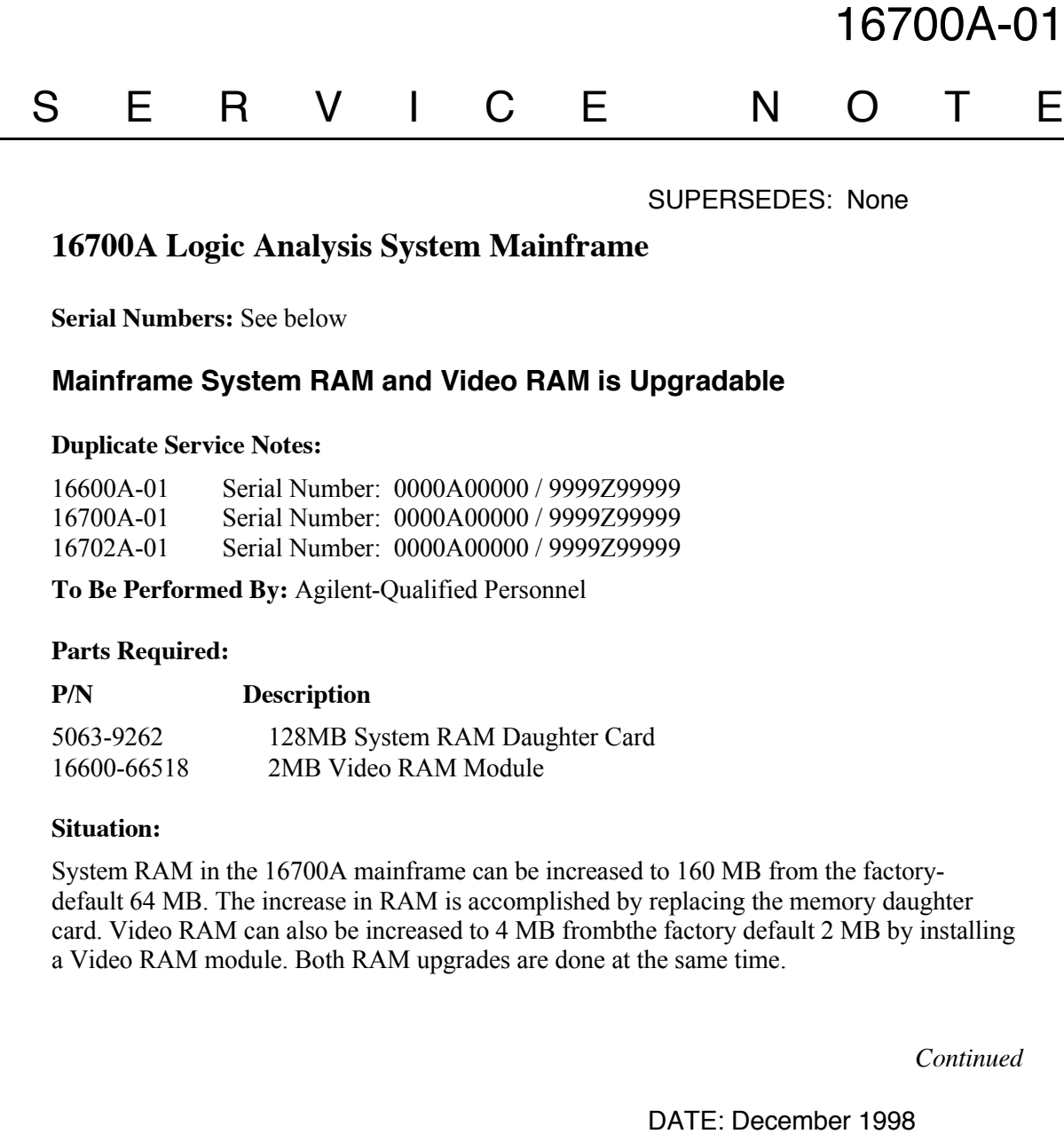

## ADMINISTRATIVE INFORMATION

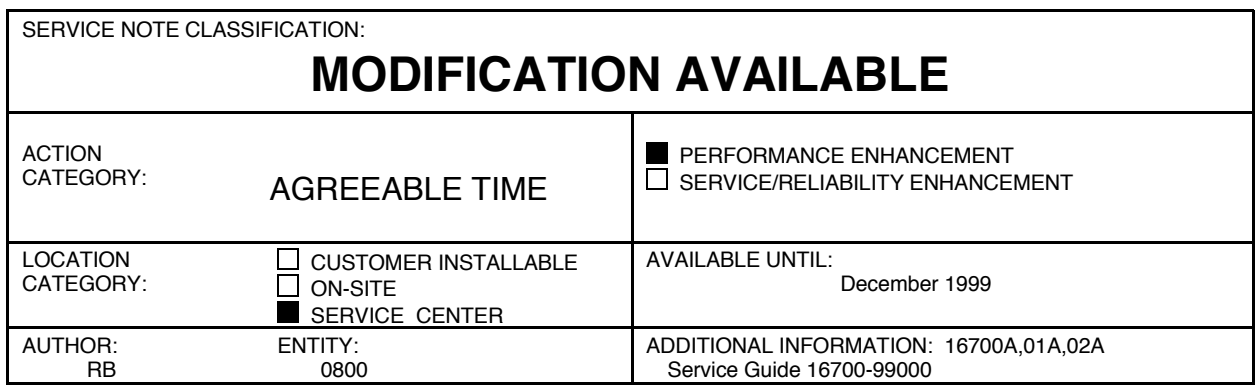

© 1998 AGILENT TECHNOLOGIES PRINTED IN U.S.A.

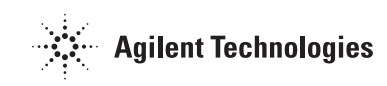

Increased system RAM permits the user to install more measurement modules in the 16700A system (recommended whan the 16701A expansion frame is installed). Increased video RAM allows the user to operate the 16700A with a 1600x1200 Ultra VGA video monitor.

This system RAM and video RAM upgrade is the equivalent to installing the 16700A Option #003 in the field.

## **Solution/Action:**

The system RAM upgrade is to be performed by a Agilent bench technician or customer engineer. The customer is then billed for the time and material to install the upgrade.

To upgrade system RAM, perform the following procedures.

- 1. The service center orders the 128 MB System RAM Daughter Card and the Video RAM Module from GSL.
- 2. Using the procedures in the service manual, remove the top cover from the 16700A mainframe.
- 3. Remove the 32MB daughter card from the daughter card connector pair J4/J10 on the CPU board.

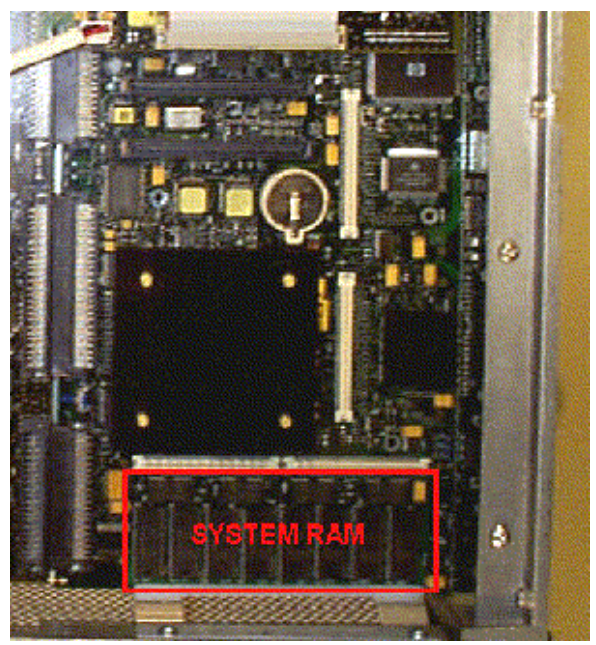

4. Install the 128MB memory daughter card into the daughter card connector pair J4/J10 on the CPU board, Ensure the daughter card also properly engages the nylon standoffs.

To upgrade the video RAM, perform the following steps.

1 Locate the Video RAM Module connector J11 on the CPU board.

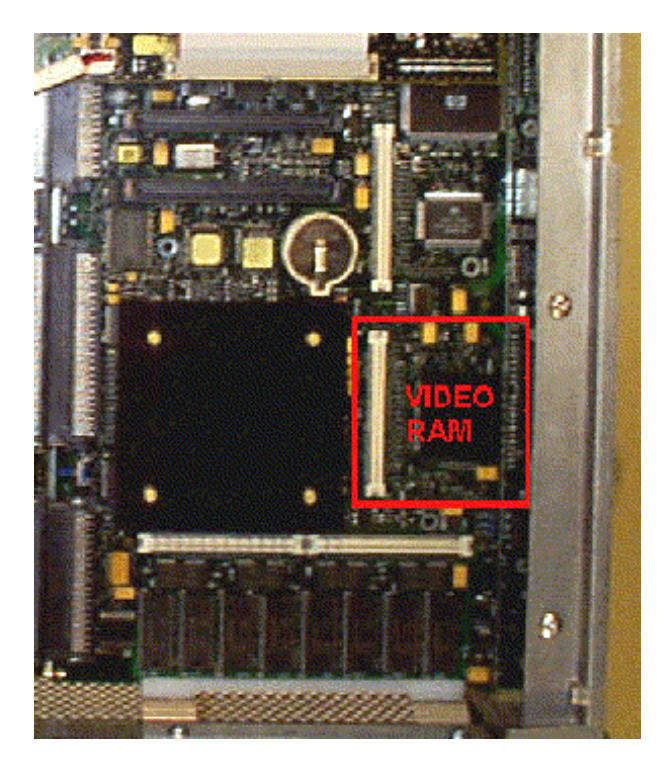

2. Install the Video RAM Module into the Video RAM Module connector J11 on the CPU board. Ensure the daughter card also properly engages the nylon standoffs.

After completing the RAM installation, reinstall the top cover onto the 16700A mainframe using the procedures in the service manual.

Reapply power to the mainframe. Check to see that the system recognizes the new memory configuration during boot. Early in the boot dialogue, during pdc, both the Available memory and Good memory required should read 167772160 (160 MB). If the 128 MB System RAM daughter card is faulty or is not properly seated, both the Available memory and Good memory required will read 33554432 (32 MB)

Available memory (bytes) : 167772160 Good memory required (bytes): 167772160

The 16700A,01A,02A Logic Analysis System service manual includes additional information for both installing RAM and for reconfiguring the monitor setting.

## **Billing:**

After the RAM upgrade installation is complete, the customer is billed for the time and materials required to perform the upgrade.